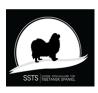

## Protokoll konstituerande möte Styrelsemöte Svensk Specialklubb för Tibetansk Spaniel

Plats: Eskilstuna

Tid: 13 april 2024

Pia Molin, Christina Fogel, Lotta Östlund, Anette Ståhl, Närvarande:

Christina Johansson, Annika Arosenius, Anneli Djurman

Frånvarande: Christina Fogel

#### § 1 Mötets öppnande

Ordförande Pia Molin öppnade mötet och hälsade alla välkomna

#### § 2 Val av sekreterare

Valdes gjorde Christina Johansson.

#### § 3 Val av justerare

Valdes gjorde Anneli Djurman.

#### § 4 Godkännande av dagordning

Dagordningen godkändes

#### § 5 **Konstituering**

#### Vice ordförande

Valdes gjorde Lotta Östlund

#### Kassör

Valdes gjorde Christina Fogel

### Protokollförande sekreterare

Valdes gjorde Annika Arosenius

#### Korresponderande sekreterare

Valdes gjorde Annika Arosenius

#### Medlemsansvarig

Valdes gjorde Anette Ståhl

### Utställningsansvarig

Valdes gjorde Lotta Östlund

## Web ansvarig

Valdes gjorde *Hemsidan* Annika Arosenius

Facebook Anette Ståhl

### **Tidningskommittén**

Valdes gjorde Anette Ståhl & Jessica Edvinsdotter

### $\mathbf{AU}$

valdes gjorde Pia Molin, Annika Arosenius och Christina Fogel

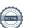

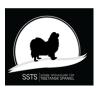

# Protokoll konstituerande möte Styrelsemöte Svensk Specialklubb för Tibetansk Spaniel

| § 6                 | <b>Firmatecknare för föreningen</b> Till firmatecknare valdes Pia Molin och Christina Fogel var för sig |            |
|---------------------|----------------------------------------------------------------------------------------------------|------------|
| § 7                 | Omedelbar justering av § 6<br>Förklarade § 6 justerad                                                   |            |
| § 8                 | Övriga frågor<br>Inga övriga frågor fanns                                                               |            |
| § 9                 | Nästa möte<br>nästa möte blir den 20 april kl. 13,00                                                    |            |
| § 10                | <b>Mötet avslutas</b><br>Ordföranden avslutar mötet                                                     |            |
| Sekretei            | rare                                                                                                    | Ordförande |
| Christina Johansson |                                                                                                    | Pia Molin  |
| Justerare           |                                                                                                    |            |
| Anneli l            | Djurman                                                                                                 |            |

# Verifikat

Transaktion 09222115557515698765

#### Dokument

#### protokoll konstituerande 20240413

Huvuddokument

2 sidor

Startades 2024-04-20 15:33:04 CEST (+0200) av Reduca eSign (Re)

Färdigställt 2024-04-21 17:35:52 CEST (+0200)

#### Initierare

#### Reduca eSign (Re)

reduca-esign@reduca.se

### Signerare

## Stina Johansson (SJ)

stina.olandsrf@gmail.com

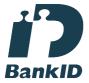

# Namnet som returnerades från svenskt BankID var "CHRISTINA JOHANSSON"

Signerade 2024-04-21 05:44:02 CEST (+0200)

## Anneli Djurman (AD)

anneli.djurman@gmail.com

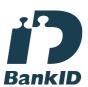

Namnet som returnerades från svenskt BankID var "ANNELI DJURMAN"

Signerade 2024-04-20 16:40:12 CEST (+0200)

## Pia Molin (PM)

piamolin@telia.com

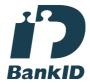

Namnet som returnerades från svenskt BankID var "PIA MOLIN"

Signerade 2024-04-21 17:35:52 CEST (+0200)

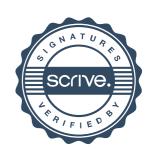

# Verifikat

Transaktion 09222115557515698765

Detta verifikat är utfärdat av Scrive. Information i kursiv stil är säkert verifierad av Scrive. Se de dolda bilagorna för mer information/bevis om detta dokument. Använd en PDF-läsare som t ex Adobe Reader som kan visa dolda bilagor för att se bilagorna. Observera att om dokumentet skrivs ut kan inte integriteten i papperskopian bevisas enligt nedan och att en vanlig papperutskrift saknar innehållet i de dolda bilagorna. Den digitala signaturen (elektroniska förseglingen) säkerställer att integriteten av detta dokument, inklusive de dolda bilagorna, kan bevisas matematiskt och oberoende av Scrive. För er bekvämlighet tillhandahåller Scrive även en tjänst för att kontrollera dokumentets integritet automatiskt på: https://scrive.com/verify

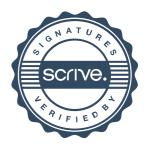